## **COE 306, Term 171**

## **Introduction to Embedded Systems**

## **Assignment# 5 Solution Due date: Saturday, Dec. 23, 2017**

- **Q.1.** It is required to write an embedded program to interface with the LSM303D Accelerometer using I2C interface. The accelerometer measures acceleration along the three dimensions, and makes them available in the following registers:
	- OUT X L A (28h), OUT X H A (29h) X-axis acceleration data. The value is expressed in 16 bits as 2's complement.
	- $\bullet$  OUT\_Y\_L\_A (2Ah), OUT\_X\_H\_A (2Bh) Y-axis acceleration data. The value is expressed in 16 bits as 2's complement.
	- $\bullet$  OUT\_X\_L\_A (2Ch), OUT\_X\_H\_A (2Dh) Z-axis acceleration data. The value is expressed in 16 bits as 2's complement.
	- **(i)** Use the LPC1769's I2C interface to read the accelerometer data from the LSM303D device. The slave address (SAD) associated to the LSM303D is 00111xxb, whereas the xx bits are modified by the SDO/SA0 pin in order to modify the device address. If the SDO/SA0 pin is connected to the voltage supply, the address is 0011101b, otherwise, if the SDO/SA0 pin is connected to ground, the address is 0011110b. This solution permits the connection and addressing of two different accelerometers to the same I2C lines. Consult the LSM303D datasheet for more details [https://www.pololu.com/file/0J703/LSM303D.pdf].
	- **(ii)** Write a simple application to indicate different stationary positions. For example, indicate whether the device is tilted to the right or to the left, tilted forward or backward, and whether it's facing upward or downward. Use print statements to reflect this data in real-time. The following table summarizes the readings corresponding to each of the six stationary positions.

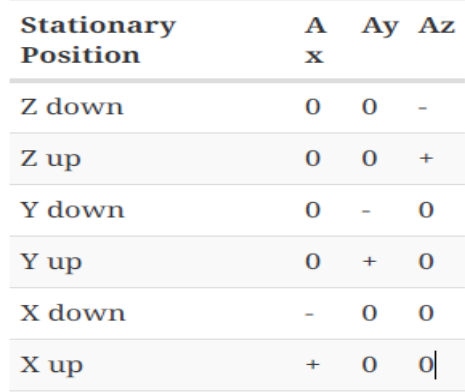

Include the source code of your solution along with a video snapshot to demonstrate correct functionality of your code.

```
* $Id:: i2c.h
                                     \sim S
 \starProject: NXP LPC11xx I2C example
   Description:
     This file contains I2C code header definition.
 * Software that is described herein is for illustrative purposes only
 * which provides customers with programming information regarding the
 * products. This software is supplied "AS IS" without any warranties.
 * NXP Semiconductors assumes no responsibility or liability for the
* use of the software, conveys no license or title under any patent,
* copyright, or mask work right to the product. NXP Semiconductors
 * reserves the right to make changes in the software without
* notification. NXP Semiconductors also make no representation or
* warranty that such application will be suitable for the specified
 * use without further testing or modification.
#ifndef I2C H
#define __I2C_H
/* If I2C SEEPROM is tested, make sure FAST MODE PLUS is 0.
For board to board test, this flag can be turned on. */#define TRUE
                                   \mathbf{1}#define FALSE
                                    \cap#define BUFSIZE
                           64
#define MAX_TIMEOUT
                          0x00FFFFFFF
#define I2CMASTER
                          0\times01#define I2CSLAVE
                          0x02#define SLAVE ADDR
                                 0x1D // slave address 0011101b. SDO/SA0
pin connected to VDD
#define I2C IDLE
                             \bigcap#define I2C STARTED
                            \overline{1}#define I2C_RESTARTED
                            \overline{2}#define I2C_REPEATED_START 3<br>#define DATA_ACK 4
#define DATA NACK
                             5
#define I2C BUSY
                             6
#define I2C NO DATA
                             7\phantom{.0}#define I2C NACK ON ADDRESS
                            8<sup>8</sup>#define I2C NACK ON DATA 9
#define I2C ARBITRATION LOST 10
#define I2C_TIME_OUT 11
#define I2C OK
                             12
#define I2CONSET_I2EN (0x1<<6) /* I2C Control Set Register */<br>
#define I2CONSET_AA (0x1<<2)<br>
#define I2CONSET_SI (0x1<<3)<br>
#define I2CONSET_STO (0x1<<3)<br>
#define I2CONSET_STO (0x1<<3)<br>
#define I2CONSET STA (0x
#define I2CONSET STA
                           (0x1<<5)#define I2CONCLR_AAC (0x1<<2) /* I2C Control clear Register */<br>#define I2CONCLR_SIC (0x1<<3)
```
#define I2CONCLR STAC  $(0x1<<5)$ <br>(0x1<<6) #define I2CONCLR I2ENC **#define** I2SCLH\_SCLH 0x00000019 /\* I2C SCL Duty Cycle High Reg \*/<br> **#define** I2SCLL\_SCLL 0x00000019 /\* I2C SCL Duty Cycle Low Reg \*/ #define CTRL0 0b00000000 //for normal mode, filters by-passed<br>#define CTRL1 0b01001111 //update after read, and all axes of acceleration enabled at 25Hz #define CTRL2 0b11000001 //50Hz anti-alias, +/- 2g, no self-test, (SPI 3-wire) **#define** CTRL3<br> **#define** CTRL4 0b000000000 //No INT1 actions<br> **#define** CTRL4 0b00001000 //accelerometer data ready on INT2.<br> **#define** CTRL5 0b00001110 //No temperature, low-res magnetic, 25Hz, latch interrupt on INT2 #define CTRL6<br>
#define CTRL7 0b000000000 //normal high-pass acceleration filter, no Temp, magnetic always on, continuous conversion mode extern void I2C0 IRQHandler (void); extern uint32 t I2CInit ( uint32 t I2cMode ); extern  $uint32^-t$  I2CStart(void); extern  $uint32$ <sup>t</sup> I2CStop(void); extern uint32 t I2CEngine( void ); #endif  $/*$  end I2C H  $*/$  $\star \star$ End Of File \$Id:: i2c.c 4058 2010-07-30 01:03:21Z usb00423  $\star$ Ŝ Project: NXP LPC11Uxx I2C example  $\star$ Description:  $\star$ This file contains I2C code example which include I2C initialization,  $\star$ I2C interrupt handler, and APIs for I2C access. \* Software that is described herein is for illustrative purposes only \* which provides customers with programming information regarding the \* products. This software is supplied "AS IS" without any warranties. \* NXP Semiconductors assumes no responsibility or liability for the \* use of the software, conveys no license or title under any patent, \* copyright, or mask work right to the product. NXP Semiconductors \* reserves the right to make changes in the software without \* notification. NXP Semiconductors also make no representation or \* warranty that such application will be suitable for the specified \* use without further testing or modification. \* Permission to use, copy, modify, and distribute this software and its \* documentation is hereby granted, under NXP Semiconductors' \* relevant copyright in the software, without fee, provided that it \* is used in conjunction with NXP Semiconductors microcontrollers. This \* copyright, permission, and disclaimer notice must appear in all copies of \* this code. \*\*\*\*\*\*\*\*\*\*\*\*\* 

#ifdef USE CMSIS

```
#include "LPC17xx.h"
#endif
#include <cr section macros.h>
#include "i2c.h"
volatile uint32 t I2CMasterState = I2C IDLE;
volatile uint32 t I2CSlaveState = I2C IDLE;
volatile uint32 t timeout = 0;
volatile uint32 t I2CMode;
volatile uint8 t I2CMasterBuffer[BUFSIZE];
volatile uint8 t I2CSlaveBuffer[BUFSIZE];
volatile uint32 t I2CCount = 0;
volatile uint32 t I2CReadLength;
volatile uint32 t I2CWriteLength;
volatile uint32 t RdIndex = 0;
volatile uint32 t WrIndex = 0;
/*
From device to device, the I2C communication protocol may vary,
in the example below, the protocol uses repeated start to read data from or
write to the device:
For master read: the sequence is: STA, Addr (W), offset, RE-
STA, Addr(r), data... STO
for master write: the sequence is: STA, Addr (W), offset, RE-
STA, Addr(w), data...STO
Thus, in state 8, the address is always WRITE. in state 10, the address could
be READ or WRITE depending on the I2C command.
\star/** Function name: I2C IRQHandler
\star \star** Descriptions: I2C interrupt handler, deal with master mode only.
\star \star** parameters:
                           None
** Returned value:
                           None
* *void I2C0 IRQHandler (void)
\{uint8 t StatValue;
 timeout = 0;
 /* this handler deals with master read and master write only */
  StatValue = LPC I2CO->I2STAT;
  //printf("State value =%x \n", StatValue);
  switch (StatValue)
  \left\{ \right.case 0x08:
                           /* A Start condition is issued. */
     WrIndex = 0;RdIndex = 0;LPC I2CO->I2DAT = I2CMasterBuffer[Write++];LPC<sup>-</sup>I2CO->I2CONCLR = (I2CONCLR SIC | I2CONCLR STAC);
     break;
```

```
case 0x10: \frac{x}{x} A repeated started is issued \frac{x}{x}RdIndex = 0;
     /* Send SLA with R bit set, */
     LPC I2CO->I2DATA = I2CMasterBuffer[Write+1];LPC<sup>12C0->I2CONCLR = (I2CONCLR SIC | I2CONCLR STAC);</sup>
     break;
      case 0x18: \frac{1}{8} /* Regardless, it's a ACK */
      if ( I2CWriteLength == 1 )
      {
       LPC I2C0->I2CONSET = I2CONSET STO; /* Set Stop flag */
        I2CMasterState = I2C_NO_DATA;
      }
      else
      {
       LPC I2C0->I2DAT = I2CMasterBuffer[WrIndex++];
      }
      LPC I2CO->I2CONCLR = I2CONCLR SIC;
     break;
     case 0x28: /* Data byte has been transmitted, regardless ACK or NACK
*/
     if ( WrIndex < I2CWriteLength )
      { 
       LPC I2C0->I2DAT = I2CMasterBuffer[WrIndex++]; /* this should be the
last one */
      }
      else
      {
        if ( I2CReadLength != 0 )
       \left\{ \right.LPC I2C0->I2CONSET = I2CONSET STA; /* Set Repeated-start flag */
         }
        else
         {
           LPC I2C0->I2CONSET = I2CONSET STO; /* Set Stop flag */
           I2CMasterState = I2C_OK;
        }
      }
      LPC_I2C0->I2CONCLR = I2CONCLR_SIC;
     break;
     case 0x30:
     LPC I2C0->I2CONSET = I2CONSET STO; /* Set Stop flag */
     I2CMasterState = I2C_NACK_ON_DATA;
     LPC I2CO->I2CONCLR = I2CONCLR SIC;
     break;
      case 0x40: /* Master Receive, SLA_R has been sent */
      if ( (RdIndex + 1) < I2CReadLength )
      {
       /* Will go to State 0x50 */
       LPC I2C0->I2CONSET = I2CONSET AA; /* assert ACK after data is
received */
     }
      else
      {
        /* Will go to State 0x58 */
```

```
LPC I2C0->I2CONCLR = I2CONCLR AAC; / /* assert NACK after data is
received */
     }
     LPC I2C0->I2CONCLR = I2CONCLR SIC;
     break;
     case 0x50: /* Data byte has been received, regardless following ACK or 
NACK */
     I2CSlaveBuffer[RdIndex++] = LPC_I2C0->I2DAT;
     if ( (RdIndex + 1) < I2CReadLength )
     { 
       LPC I2C0->I2CONSET = I2CONSET AA; /* assert ACK after data is
received */
     }
     else
     {
       LPC I2C0->I2CONCLR = I2CONCLR AAC; /* assert NACK on last byte
*/
     }
     LPC I2CO->I2CONCLR = I2CONCLR SIC;
     break;
     case 0x58:
     I2CSlaveBuffer[RdIndex++] = LPC_I2C0->I2DAT;
     I2CMasterState = I2C_OK;
     LPC I2C0->I2CONSET = I2CONSET STO; /* Set Stop flag */
     LPC I2CO->I2CONCLR = I2CONCLR SIC; /* Clear SI flag */
     break;
     case 0x20: /* regardless, it's a NACK */
     case 0x48:
     LPC I2C0->I2CONSET = I2CONSET STO; /* Set Stop flag */
     I2CMasterState = I2C NACK ON ADDRESS;
     LPC I2C0->I2CONCLR = I2CONCLR SIC;
     break;
     case 0x38: /* Arbitration lost, in this example, we don't
                            deal with multiple master situation */
     default:
     I2CMasterState = I2C_ARBITRATION_LOST;
     LPC I2CO->I2CONCLR = I2CONCLR SIC;break;
  }
  return;
}
/****************************************************************************
** Function name: I2CStart
\star \star** Descriptions: Create I2C start condition, a timeout
** value is set if the I2C never gets started,
** and timed out. It's a fatal error.
**
** parameters: None
** Returned value: true or false, return false if timed out
** 
****************************************************************************/
uint32 t I2CStart( void)
{
```

```
uint32 t timeout = 0;
 uint32 t retVal = FALSE;
 /*--- Issue a start condition ---*/
 LPC_I2C0->I2CONSET = I2CONSET_STA; \frac{1}{2} /* Set Start flag */
 /*--- Wait until START transmitted ---*/
 while (1)\left\{ \right.if (I2CMasterState == I2C STARTED)
      retVal = TRUE;break;
     \left\{ \right.retVal = FALSE;break;
     \rightarrowtimeout++;
 \}return ( retVal );
\}** Function name:
                     I2CStop
\star \star** Descriptions: Set the I2C stop condition, if the routine<br>** \overline{a} never exit, it's a fatal bus error.
\star \star** parameters:
                          None
** Returned value:
                          true or never return
+ +uint32 t I2CStop(void)
\left\{ \right.LPC_I2C0->I2CONSET = I2CONSET_STO; \frac{1}{2} > \frac{1}{2} set Stop flag */
 LPC I2C0->I2CONCLR = I2CONCLR SIC; /* Clear SI flag */
 /*--- Wait for STOP detected ---*/while (LPC I2CO->I2CONSET & I2CONSET STO);
 return TRUE;
\}** Function name: I2CInit
\star \star** Descriptions: Initialize I2C controller
\star \star** parameters: I2c mode is either MASTER or SLAVE<br>** Returned value: true or false, return false if the I2C<br>** interrupt handler was not installed correctly
\star \staruint32 t I2CInit( uint32 t I2cMode )
\left\{ \right.
```
LPC SC -> PCONP  $| = 1 \ll 7$ ; //I2C0 interface power/clock control bit.

```
 //Configure P0.28 to I2C CLK pin SCL0
      LPC PINCON \rightarrow PINSEL1 |= 1 \ll 24; //Configure P0.27 to data pin SDA0
      LPC PINCON \rightarrow PINSEL1 |= 1 \ll 22;/*--- Clear flags ---*/LPC I2C0->I2CONCLR = I2CONCLR AAC | I2CONCLR SIC | I2CONCLR STAC |
I2CONCLR_I2ENC; 
  // initialize clock registers
 LPC I2CO->I2SCLL = I2SCLL SCLL;
 LPC I2C0->I2SCLH = I2SCLH SCLH;
  /* Enable the I2C Interrupt */
 NVIC EnableIRQ(I2C0 IRQn);
  // Enable I2C
 LPC I2C0->I2CONSET = I2CONSET I2EN;
  return( TRUE );
}
/****************************************************************************
** Function name: I2CEngine
**
** Descriptions: The routine to complete a I2C transaction
** from start to stop. All the intermitten
                     steps are handled in the interrupt handler.
** Before this routine is called, the read
** length, write length, I2C master buffer,
** and I2C command fields need to be filled.
** see i2cmst.c for more details. 
**
** parameters: None
** Returned value: true or false, return false only if the
** start condition can never be generated and
** timed out. 
** 
****************************************************************************/
uint32_t I2CEngine( void ) 
{
 RdIndex = 0; WrIndex = 0;
 /*--- Issue a start condition ---*/LPC I2C0->I2CONSET = I2CONSET STA; /* Set Start flag */
  I2CMasterState = I2C_BUSY;
 while ( I2CMasterState == I2C BUSY )
   {
     if ( timeout >= MAX_TIMEOUT )
     {
        I2CMasterState = I2C_TIME_OUT;
       break;
     }
     timeout++;
  }
```

```
LPC I2CO->I2CONCLR = I2CONCLR STAC;return ( I2CMasterState );
\}\star \star\star \starEnd Of File
\star /
/ *
anne : Ass5i2c.c<br>Author : $(author)<br>Version :<br>Convertion
=Copyright : $ (copyright)
Description : main definition
#ifdef USE CMSIS
#include "LPC17xx.h"
#endif
#include <cr section macros.h>
#include "i2c.h"
extern volatile uint32 t I2CCount;
extern volatile uint8 \overline{t} I2CMasterBuffer[BUFSIZE];
extern volatile uint8 t I2CSlaveBuffer[BUFSIZE];
extern volatile uint32 t I2CMasterState;
extern volatile uint32 t I2CReadLength, I2CWriteLength;
int main (void) {
   // TODO: insert code here
   // Force the counter to be placed into memory
   volatile static int i = 0;
   // Enter an infinite loop, just incrementing a counter
   int16 t accX, accY, accZ;
   int16 t absX, absY, absZ;
   if (I2CInit( (uint32 t) I2CMASTER ) == FALSE ) /* initialize I2c */
    \left\{ \right.printf ("Error in initializing I2C"); \frac{1}{2} \frac{1}{2} Fatal error */
    \}/* Writing the 8 control registers */
    12CWriteLength = 10;
    I2CReadLength = 0;12CMasterBuffer[0] = SLAVE ADDR << 1;
                                       /* CNTRO register with bit 7
    12CMasterBuffer[1] = 0x1F 0x80;
set for address auto increment */
```

```
 I2CMasterBuffer[2] = CTRL0;
      I2CMasterBuffer[3] = CTRL1;
      I2CMasterBuffer[4] = CTRL2;
      I2CMasterBuffer[5] = CTRL3;
     I2CMasterBuffer[6] = CTRL4; I2CMasterBuffer[7] = CTRL5;
      I2CMasterBuffer[8] = CTRL6;
      I2CMasterBuffer[9] = CTRL7;
      I2CEngine();
      /* Reading the 8 control registers */
         I2CWriteLength = 2;
        I2CReadLength = 8;I2CMasterBuffer[0] = SLAVE_ADDR << 1;I2CMasterBuffer[1] = 0x1F \overline{0}x80; /* CNTR0 register with bit 7
set for address auto increment */
        I2CMasterBuffer[2] = SLAVE ADDR \lt\lt 1|1; // set read bit
         I2CEngine();
        for (int i=0; i<8; i++){
               printf("CNT %d = %x \n", i, I2CSlaveBuffer[i]);
          }
    while(1) {
        for(int i=0;i<10000000;i++);
           /* Reading the 6 acceleration registers */
              I2CWriteLength = 2;I2CReadLength = 6;I2CMasterBuffer[0] = SLAVE ADDR << 1;I2CMasterBuffer[1] = 0x28 \overline{\phantom{0}} 0x80; \phantom{\phantom{\ast}} /* OUT_X_L_A register with
bit 7 set for address auto increment */
               I2CMasterBuffer[2] = SLAVE ADDR \lt\lt 1|1; // set read bit
                I2CEngine();
               accX = (int) (I2CSlaveBuffer[1] \ll 8) | I2CSlaveBuffer[0];
                accY = (int)(I2CSlaveBuffer[3] << 8) | I2CSlaveBuffer[2];
               accZ = (int) (I2CSlaveBuffer[5] << 8) | I2CSlaveBuffer[4];
                 printf("accX = \delta d \ \ln", accX);
                 printf("accY = \delta d \n", accY);
                 printf("accZ = d \n\ln n", accZ);
                 if (\text{accX} < 0) { \text{absX} = -\text{accX}; } else {\text{absX} = \text{accX}; }
                 if (\text{accY} < 0) { \text{absY} = -\text{accY}; } else {\text{absY} = \text{accY}; }
                 if (\text{accZ} < 0) { \text{absZ} = -\text{accZ}; } else {\text{absZ} = \text{accZ}; }
                  printf("absX=%d absY=%d absZ=%d \n",absX, absY, absZ);
                 if (absX > absY && absX > absZ)
                     if (\text{accX} > 0)printf("X Up \n \n \begin{bmatrix} n' \\ n'' \n \end{bmatrix};
                      else
                             printf("X Down \n");
```

```
else if (absY > absX & absY > absZ)if (\text{accY} > 0) printf("Y Up \n");
                     else
                         printf("Y Down \n");
                 else if (absZ > absX && absZ > absY)
                         if (\text{accZ} > 0)printf("Z Up \n");
                     else
                        printf("Z Down \n");
                 else
                   printf("Titlted in several directions \n");
 }
    return 0 ;
}
```
**Q.2.** Write an embedded program that interfaces the LPC1769's UART interface with the PC using CoolTerm. Display first the message "Welcome to COE 306." Then, display all the text that the user types on the terminal in upper case. All punctual characters should remain as is. Use a 9600 baud rate, 8-bit word, no parity bit and one stop bit (default settings in CoolTerm). Include the source code of your solution along with a video snapshot to demonstrate correct functionality of your code.

```
/*
=============================================================================
=Name : UART.c
           : $(author)
 Version :
Copyright : $(copyright)
Description : main definition
===========================================================================*/
#ifdef __USE_CMSIS
#include "LPC17xx.h"
#endif
#include <cr_section_macros.h>
void init UART(uint32 t baud rate) {
      LPC PINCON->PINSEL0 | = (1 \ll 4) | (1 \ll 6); // Pin 0.2 is TX, Pin 0.3
is RX
      LPC UART0->FCR | = (1 \ll 0) | (1 \ll 1) | (1 \ll 2); // Enable FIFO, reset
RX FIFO, and reset TX FIFO
      LPC UART0->LCR | = (1 \ll 0) | (1 \ll 1); // 8-bit worduint32 t pclk value, temp;
     pclk value = 25E6; // PCLK is 25 MHz
      LPC UART0->LCR |= (1 << 7); // Enable Access to Divisor Latches
```

```
// The Equation
      // baud rate = (pclk value) / (16 * ((256 * DLM) + DLL) *
(1+(DivAddVal/MulVal)))
      // Assuming (DivAddVal/MulVal) is equal to 0
      temp = (pclk value / (16 * baud rate));
      LPC UART0->DLL = temp & 0xFF;LPC UART0->DLM = (temp >> 0 \times 08) & 0 \times FF;
      LPC UART0->LCR &= \sim(1 \ll 7); // Clear Access to Divisor Latches
}
uint8 t getByte() {
      volatile uint8 t ch;
      while (! (LPC UART0->LSR & 1)); // wait until data is ready
      ch = LPC UART0->RBR;return ch;
}
void sendByte(uint8_t ch) {
      while (!(LPC UART0->LSR & (1 \lt\lt 5)))
            ; // wait until transmit signal is available
      LPC UART0->THR = ch;
}
int main(void) {
      init_UART(9600);
      volatile int i;
      char* welcomeMessage = "Welcome to COE 306\n";
      for (i = 0; i < strlen (welcomeMessage); i++) {
            sendByte(welcomeMessage[i]) ;
      }
      volatile uint8_t ch;
      while (1) {
            ch = getByte();
            if (ch >= 'a' && ch <= 'z') {
                  ch - = 32;sendByte(ch);
      }
      return 0;
```
}